## 追溯信息查询指南

一 、 登 录 天 津 市 重 要 产 品 追 溯 体 系 服 务 平 台 ( 地 址 http://zycp.shangwuju.tj.gov.cn/ctweb/)

二、查看"试点示范"栏目,包含各试点示范点位,用户可以通 过从中查找到想查询的点位,或者通过点击下方查看更多进行精 准查询。

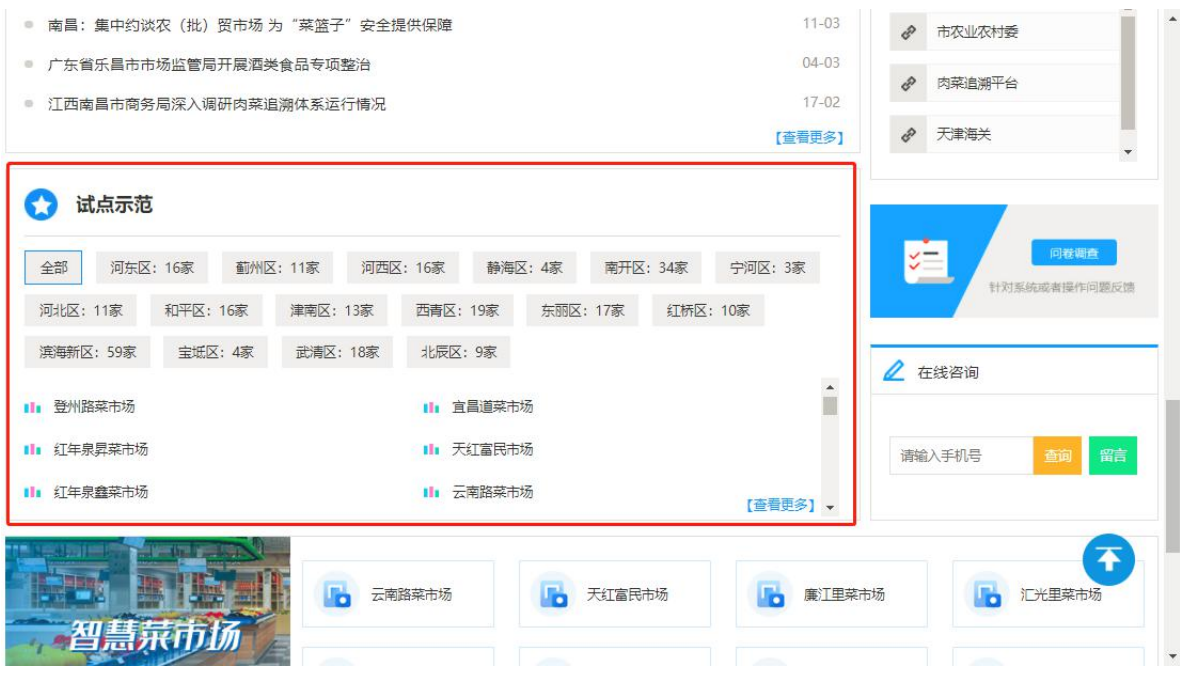

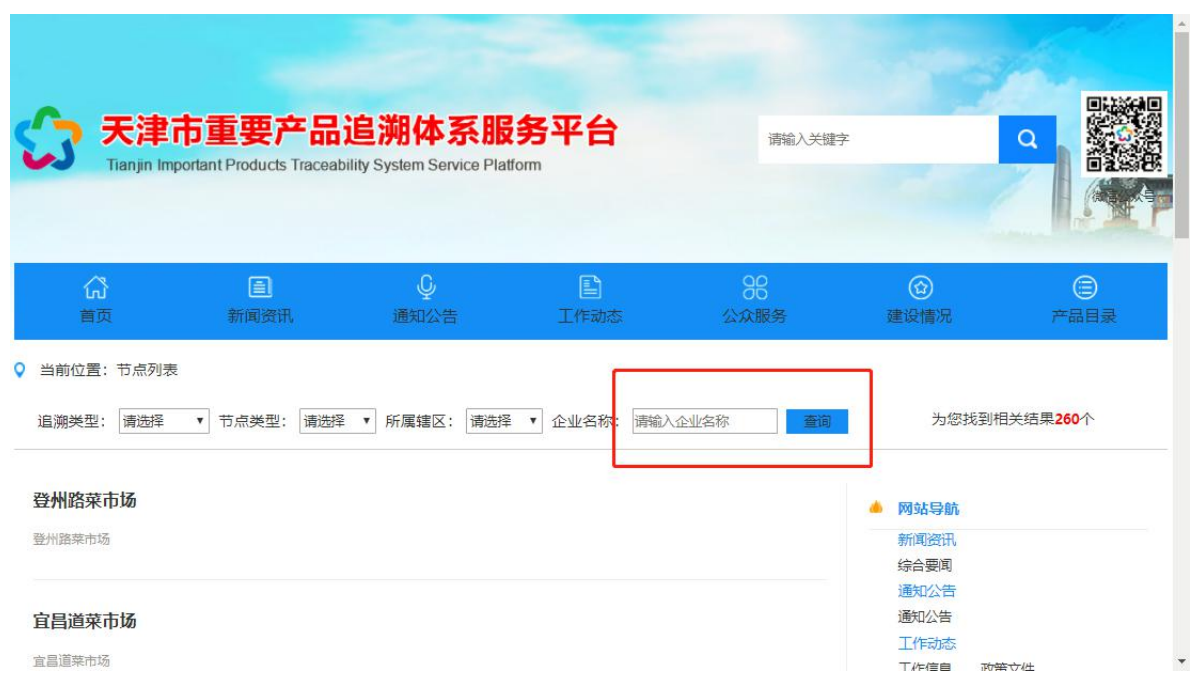

#### 三、在查询处输入想要查询的试点的名字,点击查询即可

#### 四、例如:点击登州路菜市场,进入查看市场内商户信息

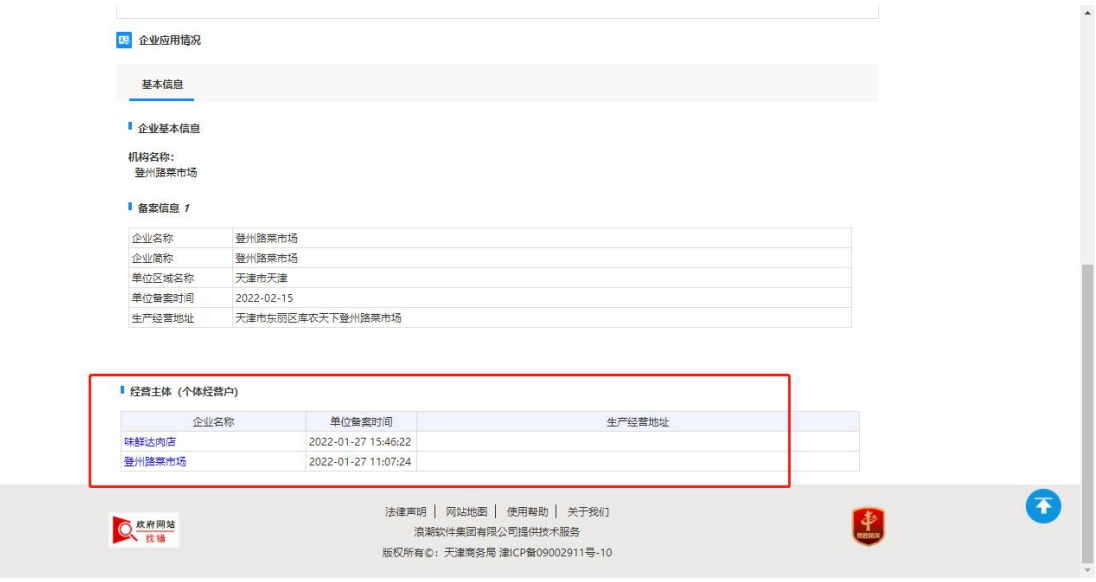

### 五、点击商户名称,进入商户追溯信息查询界面

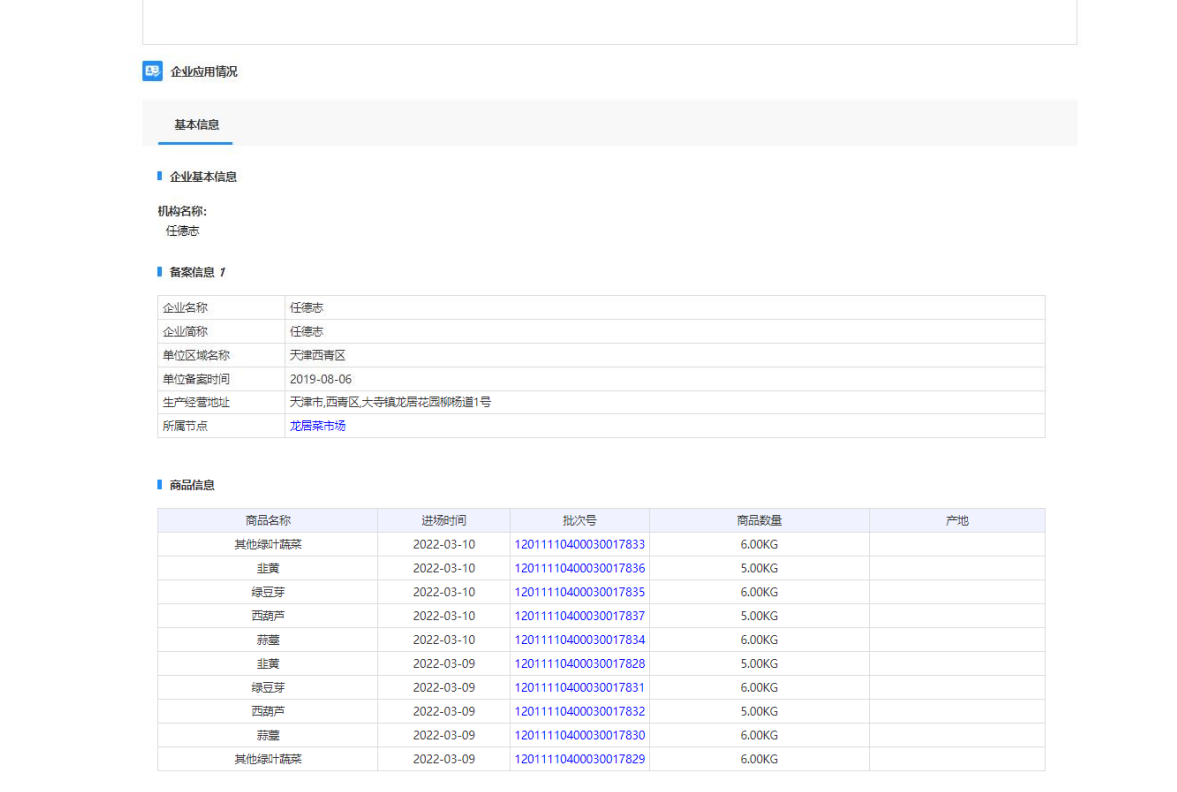

# 六、点击批次号,即可查看该商品进场信息

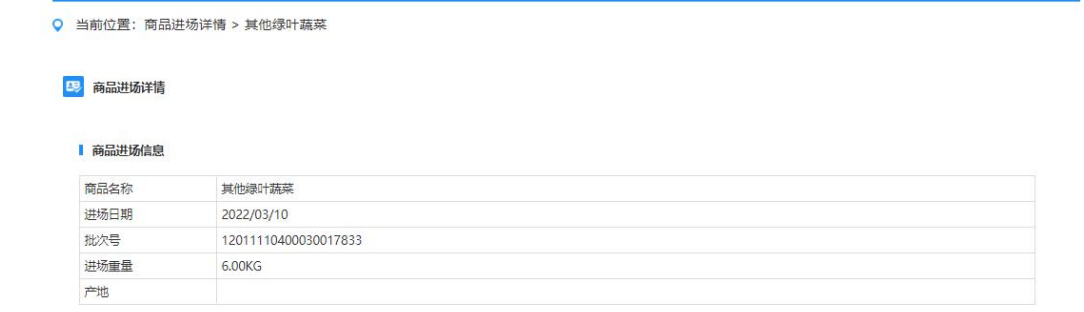